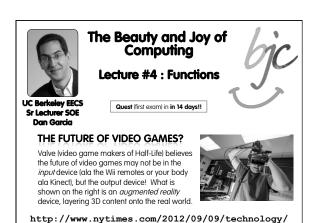

valve-a-video-game-maker-with-few-rules.html

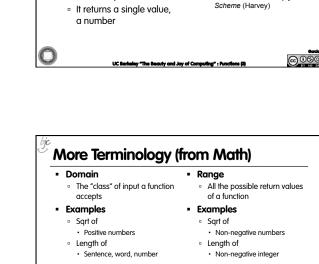

**Generalization (in CS10)** 

• You are going to learn to write functions, like

 $y = \sin(x)$ 

sin is the function

x is the input

in math class:

**REVIEW** 

"Function machine" from Simply

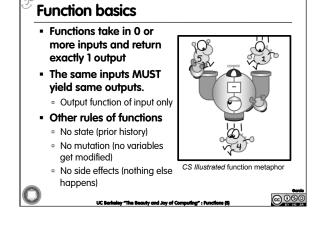

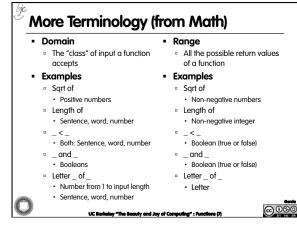

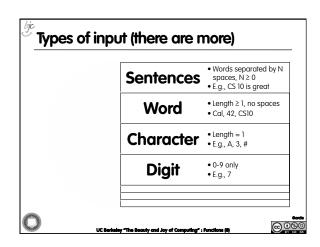

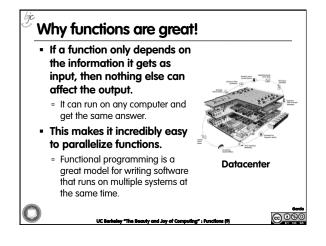

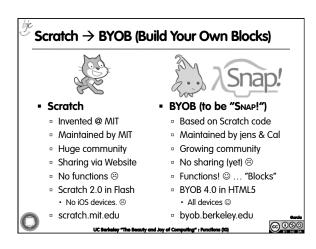

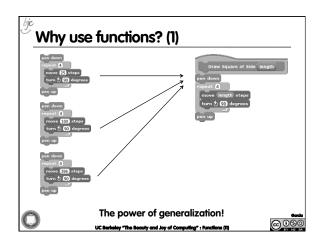

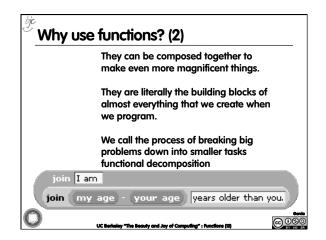

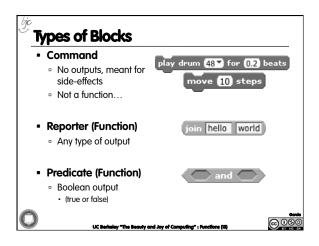

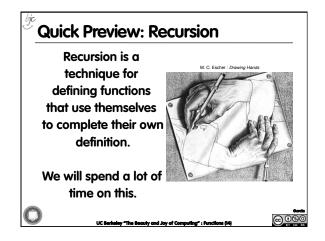

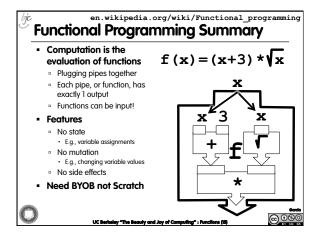